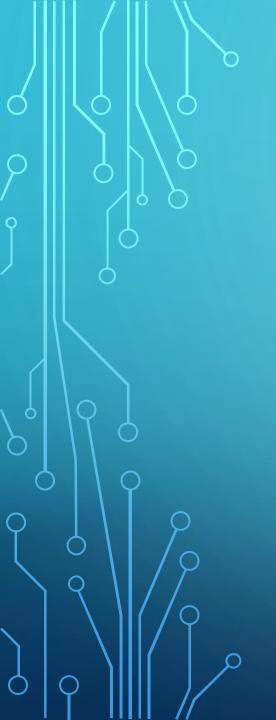

## MASTERY 07

CALLING FUNCTIONS

|               |             | Built-in Func-<br>tions |              |                |
|---------------|-------------|-------------------------|--------------|----------------|
| abs()         | delattr()   | hash()                  | memoryview() | set()          |
| all()         | dict()      | help()                  | min()        | setattr()      |
| any()         | dir()       | hex()                   | next()       | slice()        |
| ascii()       | divmod()    | id()                    | object()     | sorted()       |
| bin()         | enumerate() | input()                 | oct()        | staticmethod() |
| bool()        | eval()      | int()                   | open()       | str()          |
| breakpoint()  | exec()      | isinstance()            | ord()        | sum()          |
| bytearray()   | filter()    | issubclass()            | pow()        | super()        |
| bytes()       | float()     | iter()                  | print()      | tuple()        |
| callable()    | format()    | len()                   | property()   | type()         |
| chr()         | frozenset() | list()                  | range()      | vars()         |
| classmethod() | getattr()   | locals()                | repr()       | zip()          |
| compile()     | globals()   | map()                   | reversed()   | import()       |
| complex()     | hasattr()   | max()                   | round()      |                |

- In this mastery we will learn how to use already existing functions in Python, and how to import others from Python modules.
- As we may know, there are some built-in-functions in Python, and to use them, we just need to type them and introduce text, numbers, or any other element inside the parenthesis

```
mastery 05 (finished).py × Mastery 06.py × mastery 07.py × Mastery 07.1.py
     import math
     print(math.pi)
     print(math.sqrt(2))
     from math import pi
     print(pi)
     from math import sgrt
     print (sqrt(2))
11
Shell
>>>
>>>
>>>
>>>
>>> %Run 'Mastery 07.1.py'
  3.141592653589793
  1.4142135623730951
```

- In the other hand, the are some functions that we need to import from python modules in order to use them.
- As an example, we can import mathematical expressions or operations.
- There are two ways to do this, the first one is just by typing "import math" and then, calling the expression that we want to use (see example)
- The other way, is just importing an specific expression by typing "from math import pi", and then just print the value.